## **ESTADO DE SANTA CATARINA**

## INSTITUTO DE PREV. SOCIAL DO MUN. NAVEGANTES

Anexo 12 - Balanço Orçamentário

Administração Indicate INSTITUTO DE PREV SOCIAL DO MUNI NAVECANTES

Exercício de 2021 Período: Janeiro à Dezembro

Página 1/2

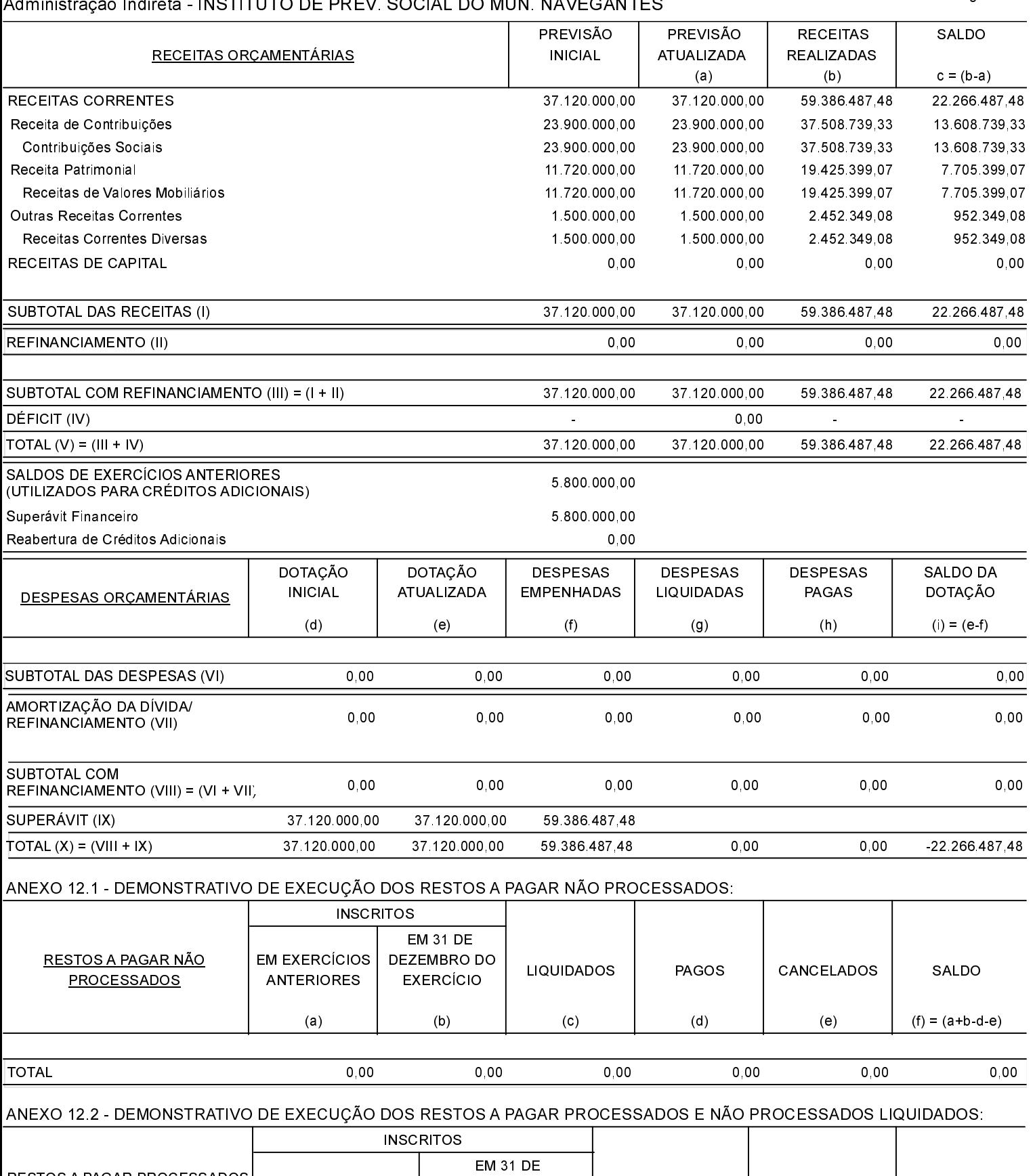

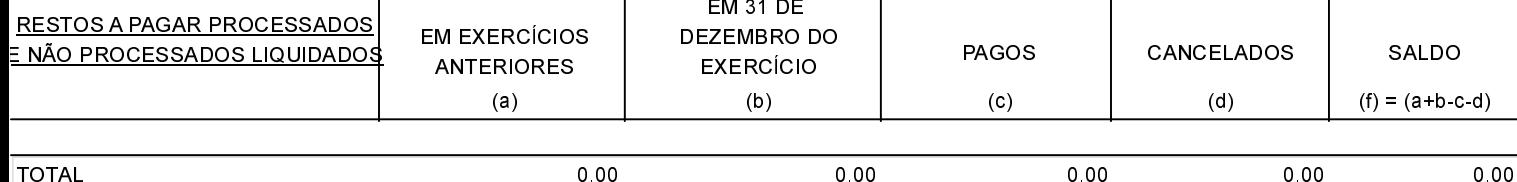

## **ESTADO DE SANTA CATARINA** INSTITUTO DE PREV. SOCIAL DO MUN. NAVEGANTES Anexo 12 - Balanço Orçamentário Administração Indireta - INSTITUTO DE PREV. SOCIAL DO MUN. NAVEGANTES

Navegantes, 24/03/2022

Gisele de Oliveira Fernandes Presidente

Ottomar Antônio Galizio de Oliveira Contador CRC/RS 042873/O-3 T-SC